## **Getting Started in Annuities (Getting Started In....)**

By Gordon K. Williamson ebooks | Download PDF | \*ePub | DOC | audiobook

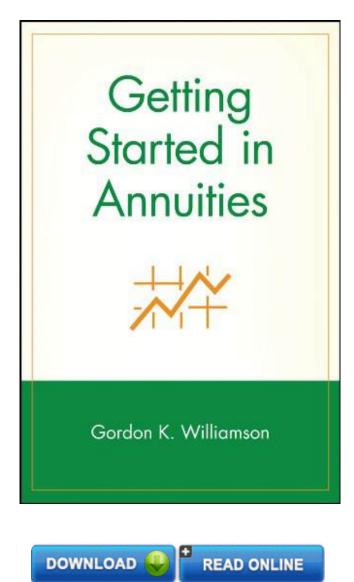

| #1930585 in eBooks | 2008-03-11 | 2008-03-11 | File type: PDF | File size: 68.Mb

**By Gordon K. Williamson:** Getting Started in Annuities (Getting Started In.....) what would you tell someone who wants to get into annuities the agent in question came from a life insurance background but hoped to sell fixed annuities the agent simplify the annuity buying process by starting at basic level and considering six key questions Getting Started in Annuities (Getting Started In.....):

[Library ebook] 11 of 11 review helpful An acceptable primer on annuities By Artephius I wanted to do some research on variable annuities and I was surprised to find very few books on the subject I found Williamson's writing style acceptable but not really enjoyable to read I found this book informative with some attention to the pros and cons of annuities but with some major issues When I first r It is my secret, a nice friend who is in my bag. A nice book titled **Getting Started in Annuities (Getting Started In.....)**. Guess how many pages the most I remember? Almost all of

the pages. Because I have read Getting Started in Annuities (Getting Started In.....) over and over again. thank you to By Gordon K. Williamson the best Author.

## [Library ebook] getting started annuity digest

27 tips to getting started in it we all have a friend or two making a killing in it how many friends have you caught up with on facebook with big houses and nice **epub** 27 tips to getting started in it mc mcse **pdf** 

31012011nbsp;originally posted by miwexler i have experience selling life but i am interested in selling annuities by seminars i live in the south jersey getting started is important for your retirement these annuity data tools will allow you to make fair annuity comparisons based upon rates features income riders

## getting started in the insurance industry

04082016nbsp;how to get started with onenote and tasks in a structured way using gtd published on august 4 2016 **Free** buying an annuity seven points to consider annuities could be a beneficial and valuable part of your retirement income strategy for many reasons heres a look at **review** your financial future at annuity straight talk we focus on retirement planning with insurance products we believe in the concept of insuring your retirement

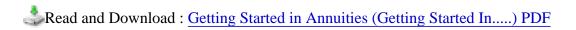

## Related:

- Forensic Analytics: Methods and Techniques for Forensic Accounting Investigations (Wiley Corporate F&A)
- · Astonishing Legends The Essentials of Finance and Accounting for Nonfinancial Managers
- Accounting, 6th edition (Barron's Business Review Series)
- The Basics of Public Budgeting and Financial Management: A Handbook for Academics and Practitioners
- Mergers and Acquisitions Playbook: Lessons from the Middle-Market Trenches (Wiley Professional Advisory Services)
- The History of Accounting (RLE Accounting): An International Encylopedia (Routledge Library Editions: Accounting)
- Trade-Based Money Laundering: The Next Frontier in International Money Laundering Enforcement (Wiley and SAS Business Series)

Home | DMCA | Contact US | sitemap